#### <span id="page-0-0"></span>John Perry

Exact solutions to equations [and inequalities](#page-2-0) [Exact solutions](#page-3-0) [Extracting solutions](#page-9-0) [Linear inequalities](#page-28-0) [Systems of linear](#page-30-0) equations

[Approximate](#page-36-0) solutions to

[Summary](#page-52-0)

### MAT 305: Mathematical Computing Solving equations in Sage

### John Perry

University of Southern Mississippi

Spring 2019

**KOD KARD KED KED DRAM** 

### Outline

K ロ ▶ K @ ▶ K 할 ▶ K 할 ▶ 이 할 → 9 Q Q\*

#### MAT 305: [Mathematical](#page-0-0) Computing

#### John Perry

- Exact solutions [and inequalities](#page-2-0) [Exact solutions](#page-3-0) [Extracting solutions](#page-9-0) [Linear inequalities](#page-28-0) [Systems of linear](#page-30-0) equations
- [Approximate](#page-36-0) solutions to
- [Summary](#page-52-0)

### 1 [Exact solutions to equations and inequalities](#page-2-0)

- [Exact solutions](#page-3-0) [Extracting solutions](#page-9-0) [Linear inequalities](#page-28-0) [Systems of linear equations](#page-30-0)
- 2 [Approximate solutions to equations](#page-36-0)

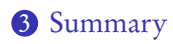

### Outline

**KO KA KO KE KE KA HE KO KO** 

#### <span id="page-2-0"></span>MAT 305: [Mathematical](#page-0-0) Computing

#### John Perry

#### Exact solutions to equations [and inequalities](#page-2-0)

[Exact solutions](#page-3-0) [Extracting solutions](#page-9-0) [Linear inequalities](#page-28-0) [Systems of linear](#page-30-0) equations

[Approximate](#page-36-0) solutions to

[Summary](#page-52-0)

### 1 [Exact solutions to equations and inequalities](#page-2-0)

[Exact solutions](#page-3-0) [Extracting solutions](#page-9-0) [Linear inequalities](#page-28-0) [Systems of linear equations](#page-30-0)

2 [Approximate solutions to equations](#page-36-0)

### **3** [Summary](#page-52-0)

### Exact solutions

K ロ ▶ K @ ▶ K 할 ▶ K 할 ▶ | 할 | K 9 Q Q\*

### John Perry

<span id="page-3-0"></span>MAT 305: **[Mathematical](#page-0-0)** Computing

# [and inequalities](#page-2-0)

#### [Exact solutions](#page-3-0)

[Extracting solutions](#page-9-0) [Linear inequalities](#page-28-0) [Systems of linear](#page-30-0)

equations

[Approximate](#page-36-0)

[Summary](#page-52-0)

- Many equations can be solved without rounding
	- exact solutions
	- [Solving by radicals:](http://en.wikipedia.org/wiki/Algebraic_solution) old, important problem
		- [Niels Abel,](http://en.wikipedia.org/wiki/Niels_Henrik_Abel) [Evariste Galois,](http://en.wikipedia.org/wiki/Evariste_Galois) [Joseph Lagrange,](http://en.wikipedia.org/wiki/Joseph-Louis_Lagrange) [Paolo Ruffini,](http://en.wikipedia.org/wiki/Paolo_Ruffini) ...
	- Special methods
- Others require approximate solutions

#### John Perry

### Exact solutions [and inequalities](#page-2-0)

#### [Exact solutions](#page-3-0)

[Extracting solutions](#page-9-0) [Linear inequalities](#page-28-0) [Systems of linear](#page-30-0) equations

[Approximate](#page-36-0)

[Summary](#page-52-0)

### The solve() command

K ロ ▶ K @ ▶ K 할 ▶ K 할 ▶ | 할 | K 9 Q Q\*

### solve(*eqs*, *vars*) where

- *eqs* is an equation or a list of equations
- vars is an indeterminate or list of indeterminates to solve for
	- unlisted indetermintes treated as constants
- returns a list of solutions *if* Sage can solve *eqs* exactly

#### John Perry

### Exact solutions [and inequalities](#page-2-0)

#### [Exact solutions](#page-3-0)

- [Extracting solutions](#page-9-0) [Linear inequalities](#page-28-0)
- [Systems of linear](#page-30-0) equations
- [Approximate](#page-36-0) solutions to
- 

# $=$   $\neq$   $==$

**KORKAPRADER DE VOOR** 

### FACT OF PYTHON

- $\bullet$  = (single)
	- assignment of a value to a symbol
	- f =  $x^2$  4 assigns the value  $x^2$  4 to f
	- "let  $f = x^2 4$ "
- $\bullet$  == (double)
	- two quantities are equal
	- 16==4 $\hat{ }$ 2 is true
	- 16== $5^{\circ}2$  is false
	- 16== $x^2$  is *conditional*; it depends on the value of x
- Confuse the two? *naughty user*

#### John Perry

#### Exact solutions to equations [and inequalities](#page-2-0)

#### [Exact solutions](#page-3-0)

[Extracting solutions](#page-9-0) [Linear inequalities](#page-28-0) [Systems of linear](#page-30-0) equations

[Approximate](#page-36-0) solutions to equations

[Summary](#page-52-0)

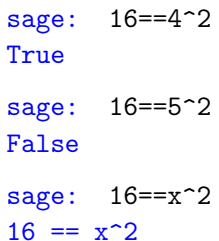

Example

 $(c$ annot simplify the expression)

イロト 不優 トイ君 トイ君 トー 君一

 $QQ$ 

#### John Perry

#### Exact solutions to equations [and inequalities](#page-2-0)

#### [Exact solutions](#page-3-0)

[Extracting solutions](#page-9-0) [Linear inequalities](#page-28-0) [Systems of linear](#page-30-0) equations

[Approximate](#page-36-0) solutions to equations

[Summary](#page-52-0)

## Univariate polynomials

K ロ ▶ K @ ▶ K 할 ▶ K 할 ▶ 이 할 → 9 Q Q\*

sage: solve 
$$
(3*x+1==4*(x-2)+3, x)
$$

\n[x == 6]

\nsage: solve  $(x^2 == -1, x)$ 

\n[x == -I, x == I]

\nsage: solve  $(x^5+2*x+1 == 0, x)$ 

\n[0 == x^5 + 2\*x + 1]

\n(Sage cannot find exact solution)

#### John Perry

#### Exact solutions to equations [and inequalities](#page-2-0)

#### [Exact solutions](#page-3-0)

[Extracting solutions](#page-9-0) [Linear inequalities](#page-28-0) [Systems of linear](#page-30-0) equations

[Approximate](#page-36-0) solutions to equations

[Summary](#page-52-0)

### Unknown constants

K ロ ▶ K @ ▶ K 할 ▶ K 할 ▶ 이 할 → 9 Q Q\*

sage: 
$$
\text{var}'(a \ b \ c')
$$

\n(a, b, c)

\nsage:  $\text{solve}(a*x^2+b*x+c=-0, x)$ 

\n[x == -1/2\*(b + sqrt(-4\*axc + b^2))/a,

\nx == -1/2\*(b - sqrt(-4\*axc + b^2))/a]

\n(quadratic formula!)

#### <span id="page-9-0"></span>John Perry

Exact solutions [and inequalities](#page-2-0) [Exact solutions](#page-3-0)

[Extracting solutions](#page-9-0) [Linear inequalities](#page-28-0) [Systems of linear](#page-30-0)

equations [Approximate](#page-36-0)

[Summary](#page-52-0)

## Copying solutions not always a good idea

sage:  $solve([3*x^3-4*x==7], x)$  $[x == -1/2*(1/54*sqrt(3713) + 7/6)^(1/3)*(I*sqrt(3)$  $+ 1$ ) +  $1/9*(2*I*sqrt(3) - 2)/(1/54*sqrt(3713) +$  $7/6$ <sup>o</sup>(1/3), x ==  $-1/2*(1/54*sqrt(3713) +$  $7/6$ <sup>(1/3)\*(-I\*sqrt(3) + 1) + 1/9\*(-2\*I\*sqrt(3) -</sup>  $2)/((1/54*sqrt(3713) + 7/6)^(1/3), x ==$  $(1/54*sqrt(3713) + 7/6)^(1/3) + 4/9/(1/54*sqrt(3713))$  $+ 7/6$ <sup>(1/3)]</sup>

### ouch!

#### John Perry

Exact solutions [and inequalities](#page-2-0) [Exact solutions](#page-3-0) [Extracting solutions](#page-9-0) [Linear inequalities](#page-28-0)

[Systems of linear](#page-30-0) equations

[Approximate](#page-36-0) solutions to

[Summary](#page-52-0)

 $x == 1$ 

## Assign, use [ ]

K ロ ▶ K @ ▶ K 할 ▶ K 할 ▶ 이 할 → 9 Q Q\*

### To extract values from solutions, assign and use [ ] Example sage: sols = solve( $[x^4-1=-0]$ ,x) sage: sols  $[x == I, x == -1, x == -I, x == 1]$ sage: sols[0]  $x == I$ sage: sols[1]  $x == -1$ sage: sols[3]

#### John Perry

Exact solutions [and inequalities](#page-2-0) [Exact solutions](#page-3-0)

[Extracting solutions](#page-9-0)

[Linear inequalities](#page-28-0) [Systems of linear](#page-30-0) equations

[Approximate](#page-36-0) solutions to

[Summary](#page-52-0)

### But I want only the number...!

K ロ ▶ K @ ▶ K 할 ▶ K 할 ▶ | 할 | K 9 Q Q\*

- Every equation has a right hand side
- Use .rhs() command
	- "dot" command: *append* to object

#### John Perry

#### Exact solutions to equations [and inequalities](#page-2-0) [Exact solutions](#page-3-0) [Extracting solutions](#page-9-0) [Linear inequalities](#page-28-0) [Systems of linear](#page-30-0) equations [Approximate](#page-36-0) solutions to [Summary](#page-52-0) sage: eq =  $4*x^2 - 3*x + 1 == 0$ sage:  $sols = solve(eq, x)$ sage: len(sols) 2 (*len()* gives length of a collection sage:  $x1 = sols[0]$ sage: x1  $x = -1/8*I*sqrt(7) + 3/8$  (oops! want only solution) sage:  $x1 = \text{sols}[0].\text{rhs}()$ sage: x1  $-1/8*I*sqrt(7) + 3/8$  (better)

### Example

**KOD KARD KED KED DRAM** 

#### John Perry

Exact solutions to equations [and inequalities](#page-2-0) [Exact solutions](#page-3-0)

[Extracting solutions](#page-9-0)

[Linear inequalities](#page-28-0) [Systems of linear](#page-30-0) equations

[Approximate](#page-36-0) solutions to

[Summary](#page-52-0)

### Complex solutions?

**KO KA KO KE KE KA HE KO KO** 

```
1 .real_part(), .imag_part()
2 Can round() if desired
```
sage: sols = solve( $[x^5-3==0],x$ )

#### John Perry

Exact solutions [and inequalities](#page-2-0) [Exact solutions](#page-3-0)

[Extracting solutions](#page-9-0) [Linear inequalities](#page-28-0) [Systems of linear](#page-30-0) equations

[Approximate](#page-36-0) solutions to

[Summary](#page-52-0)

## Complex solutions?

```
\bullet .real_part(),.imag_part()2 Can round() if desired
```

```
sage: sols = solve([x^5-3==0],x)
sage: sols
[x == 3^(1/5)*e^*(2/5*I*pi), x ==3^{\texttt{'}(1/5)*e^{\texttt{'}(4/5*I*pi)}, x == 3^{\texttt{'}(1/5)*e^{\texttt{'}(-4/5*I*pi)}, x= 3^(1/5)*e^(-2/5*I*pi), x = 3^(1/5)]
```
#### John Perry

Exact solutions [and inequalities](#page-2-0) [Exact solutions](#page-3-0) [Extracting solutions](#page-9-0)

[Linear inequalities](#page-28-0) [Systems of linear](#page-30-0) equations

[Approximate](#page-36-0)

[Summary](#page-52-0)

## Complex solutions?

```
\bullet .real_part(),.imag_part()2 Can round() if desired
```

```
sage: sols = solve([x^5-3==0],x)
sage: sols
[x == 3^(1/5)*e^*(2/5*I*pi), x ==3^{\texttt{'}(1/5)*e^{\texttt{'}(4/5*I*pi)}, x == 3^{\texttt{'}(1/5)*e^{\texttt{'}(-4/5*I*pi)}, x== 3^(1/5)*e^-(-2/5*I*pi), x == 3^(1/5)]
sage: sols[0].rhs().real_part()
1/4*sqrt(5)*3^(1/5) - 1/4*3^(1/5)
```
#### John Perry

```
Exact solutions
and inequalities
Exact solutions
Extracting solutions
```
[Linear inequalities](#page-28-0) [Systems of linear](#page-30-0) equations

[Approximate](#page-36-0)

[Summary](#page-52-0)

## Complex solutions?

```
\bullet .real_part(),.imag_part()2 Can round() if desired
```

```
sage: sols = solve([x^5-3==0],x)
sage: sols
[x == 3^(1/5)*e^*(2/5*I*pi), x ==3^{\texttt{'}(1/5)*e^{\texttt{'}(4/5*I*pi)}, x == 3^{\texttt{'}(1/5)*e^{\texttt{'}(-4/5*I*pi)}, x== 3^(1/5)*e^-(-2/5*I*pi), x == 3^(1/5)]
sage: sols[0].rhs().real_part()
1/4*sqrt(5)*3^(1/5) - 1/4*3^(1/5)sage: sols[0].rhs().imag_part()
3^{\circ}(1/5)*\sin(2/5*pi)
```
#### John Perry

```
Exact solutions
and inequalities
Exact solutions
Extracting solutions
```
[Linear inequalities](#page-28-0) [Systems of linear](#page-30-0) equations

[Approximate](#page-36-0)

[Summary](#page-52-0)

## Complex solutions?

```
\bullet .real_part(),.imag_part()2 Can round() if desired
sage: sols = solve([x^5-3==0],x)
sage: sols
[x == 3^(1/5)*e^*(2/5*I*pi), x ==3^{\texttt{'}(1/5)*e^{\texttt{'}(4/5*I*pi)}, x == 3^{\texttt{'}(1/5)*e^{\texttt{'}(-4/5*I*pi)}, x== 3^(1/5)*e^-(-2/5*I*pi), x == 3^(1/5)]
sage: sols[0].rhs().real_part()
1/4*sqrt(5)*3^(1/5) - 1/4*3^(1/5)sage: sols[0].rhs().imag_part()
3^{\circ}(1/5)*sin(2/5*pi)sage: a, b = sols[0].rhs().real-part(),sols[0].rhs().imag_part()
sage: round(a, 5), round(b, 5)(0.38495, 1.18476)
```
#### John Perry

Exact solutions to equations [and inequalities](#page-2-0) [Exact solutions](#page-3-0) [Extracting solutions](#page-9-0)

[Linear inequalities](#page-28-0) [Systems of linear](#page-30-0)

equations [Approximate](#page-36-0) solutions to

[Summary](#page-52-0)

### Solutions should solve

**KO KA KO KE KE KA HE KO KO** 

## Extract second solution; substitute into equation sage:  $x2 = \text{sols}[1].\text{rhs}()$ sage: x2 1/8\*I\*sqrt(7) + 3/8

#### John Perry

Exact solutions to equations [and inequalities](#page-2-0) [Exact solutions](#page-3-0) [Extracting solutions](#page-9-0)

[Linear inequalities](#page-28-0) [Systems of linear](#page-30-0) equations

[Approximate](#page-36-0) solutions to

[Summary](#page-52-0)

### Solutions should solve

### Extract second solution; substitute into equation

```
sage: x2 = \text{sols}[1].\text{rhs}()
```

```
sage: x2
1/8*I*sqrt(7) + 3/8
```

```
sage: eq(x=x2)
4*(1/8*I*sqrt(7) + 3/8)^2
```
 $- 3/8*I*sqrt(7) - 1/8 == 0$  (need to expand product)

#### John Perry

Exact solutions to equations [and inequalities](#page-2-0) [Exact solutions](#page-3-0) [Extracting solutions](#page-9-0) [Linear inequalities](#page-28-0)

[Systems of linear](#page-30-0) equations

[Approximate](#page-36-0) solutions to

[Summary](#page-52-0)

### Solutions should solve

### Extract second solution; substitute into equation

```
sage: x2 = \text{sols}[1].\text{rhs}()
```

```
sage: x2
1/8*I*sqrt(7) + 3/8
```

```
sage: eq(x=x2)
4*(1/8*I*sqrt(7) + 3/8)^2
```

```
- 3/8*I*sqrt(7) - 1/8 == 0 (need to expand product)
```

```
sage: expand(eq(x=x2))
0 = 0
```
#### John Perry

Exact solutions to equations [and inequalities](#page-2-0) [Exact solutions](#page-3-0)

[Extracting solutions](#page-9-0)

[Linear inequalities](#page-28-0)

[Systems of linear](#page-30-0) equations

[Approximate](#page-36-0) solutions to

[Summary](#page-52-0)

## Calculus: 1 picture  $= 1000$  words

**KO KA KO KE KE KA HE KO KO** 

Let's diagram the critical points to  $f(x) = x^3 - 4x + 1$ .

#### John Perry

Exact solutions [and inequalities](#page-2-0) [Exact solutions](#page-3-0) [Extracting solutions](#page-9-0)

[Linear inequalities](#page-28-0) [Systems of linear](#page-30-0)

equations

[Approximate](#page-36-0) solutions to

[Summary](#page-52-0)

### Calculus: 1 picture  $= 1000$  words

**KO KA KO KE KE KA HE KO KO** 

Let's diagram the critical points to  $f(x) = x^3 - 4x + 1$ . sage:  $f(x) = x^3 - 4*x + 1$ 

#### John Perry

Exact solutions [and inequalities](#page-2-0) [Exact solutions](#page-3-0) [Extracting solutions](#page-9-0) [Linear inequalities](#page-28-0)

[Systems of linear](#page-30-0) equations

[Approximate](#page-36-0) solutions to

[Summary](#page-52-0)

## Calculus: 1 picture  $= 1000$  words

**KO KA KO KE KE KA HE KO KO** 

Let's diagram the critical points to  $f(x) = x^3 - 4x + 1$ . sage:  $f(x) = x^3 - 4*x + 1$ sage:  $df(x) = diff(f)$ sage: crit\_pts = solve $(df(x), x)$ sage: crit\_pts  $[x == -2/3*sqrt(3), x == 2/3*sqrt(3)]$ 

#### John Perry

Exact solutions [and inequalities](#page-2-0) [Exact solutions](#page-3-0) [Extracting solutions](#page-9-0) [Linear inequalities](#page-28-0) [Systems of linear](#page-30-0) equations

[Approximate](#page-36-0) solutions to

[Summary](#page-52-0)

### Calculus: 1 picture  $= 1000$  words

Let's diagram the critical points to  $f(x) = x^3 - 4x + 1$ . sage:  $f(x) = x^3 - 4*x + 1$ sage:  $df(x) = diff(f)$ sage: crit\_pts = solve $(df(x), x)$ sage: crit\_pts  $[x == -2/3*sqrt(3), x == 2/3*sqrt(3)]$ sage:  $crit_{pts} = [a.rhs() for a in crit_{pts}]$ sage: crit\_pts  $[-2/3*sqrt(3), 2/3*sqrt(3)]$ 

#### John Perry

Exact solutions [and inequalities](#page-2-0) [Exact solutions](#page-3-0) [Extracting solutions](#page-9-0) [Linear inequalities](#page-28-0) [Systems of linear](#page-30-0) equations

[Approximate](#page-36-0) solutions to

[Summary](#page-52-0)

### Calculus: 1 picture  $= 1000$  words

Let's diagram the critical points to  $f(x) = x^3 - 4x + 1$ . sage:  $f(x) = x^3 - 4*x + 1$ sage:  $df(x) = diff(f)$ sage: crit\_pts = solve $(df(x), x)$ sage: crit\_pts  $[x == -2/3*sqrt(3), x == 2/3*sqrt(3)]$ sage:  $crit_{pts} = [a.rhs() for a in crit_{pts}]$ sage: crit\_pts  $[-2/3*sqrt(3), 2/3*sqrt(3)]$ sage:  $p = plot(f, min(crit_pts) - 1$ ,  $max(crit_pts) + 1$ ,  $color='black',$ thickness=2) sage:  $p == sum(point((a, f(a)), color='red',$ pointsize=90) for a in crit\_pts)

#### John Perry

Exact solutions [and inequalities](#page-2-0) [Exact solutions](#page-3-0) [Extracting solutions](#page-9-0) [Linear inequalities](#page-28-0) [Systems of linear](#page-30-0) equations [Approximate](#page-36-0)

solutions to

[Summary](#page-52-0)

## Calculus: 1 picture  $= 1000$  words

Let's diagram the critical points to  $f(x) = x^3 - 4x + 1$ . sage:  $f(x) = x^3 - 4*x + 1$ sage:  $df(x) = diff(f)$ sage: crit\_pts = solve $(df(x), x)$ sage: crit\_pts  $[x == -2/3*sqrt(3), x == 2/3*sqrt(3)]$ sage:  $crit_{pts} = [a.rhs() for a in crit_{pts}]$ sage: crit\_pts  $[-2/3*sqrt(3), 2/3*sqrt(3)]$ sage:  $p = plot(f, min(crit_pts) - 1$ ,  $max(crit_pts) + 1$ ,  $color='black',$ thickness=2) sage:  $p == sum(point((a, f(a)), color='red',$ pointsize=90) for a in crit\_pts)

sage: p

#### John Perry

Exact solutions to equations [and inequalities](#page-2-0) [Exact solutions](#page-3-0)

[Extracting solutions](#page-9-0)

[Linear inequalities](#page-28-0)

[Systems of linear](#page-30-0) equations

[Approximate](#page-36-0) solutions to equations

[Summary](#page-52-0)

### Calculus: 1 picture = 1000 words

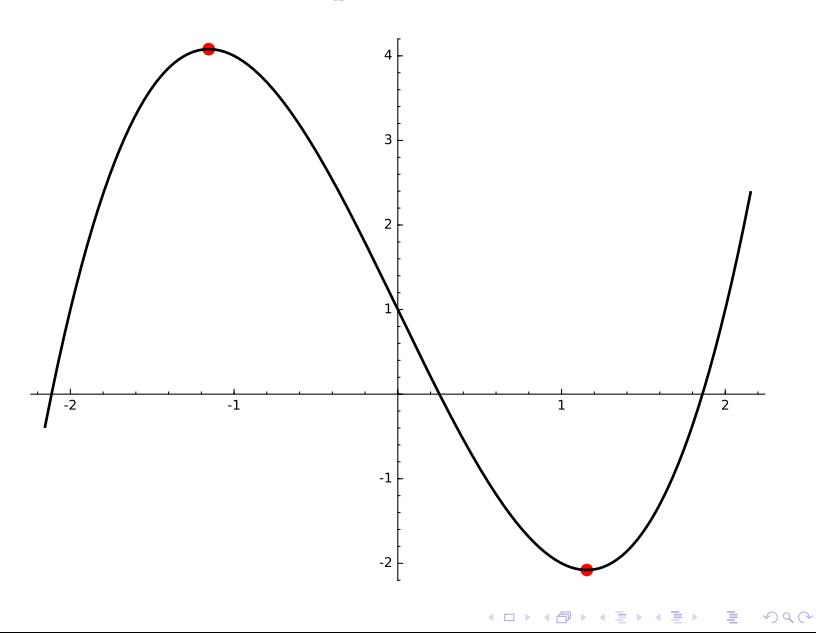

#### <span id="page-28-0"></span>John Perry

Exact solutions [and inequalities](#page-2-0) [Exact solutions](#page-3-0) [Extracting solutions](#page-9-0) [Linear inequalities](#page-28-0) [Systems of linear](#page-30-0)

[Approximate](#page-36-0) solutions to

[Summary](#page-52-0)

equations

## Solving linear inequalities

**KO KA KO KE KE KA HE KO KO** 

Just like solve equations, except solution is list of lists sage: solve $((x-3)*(x-1)*(x+1)*(x+3) >= 0, x)$  $[[x \le -3], [x \ge -1, x \le 1], [x \ge -3]]$ 

#### John Perry

Exact solutions [and inequalities](#page-2-0) [Exact solutions](#page-3-0) [Extracting solutions](#page-9-0) [Linear inequalities](#page-28-0) [Systems of linear](#page-30-0) equations

[Approximate](#page-36-0)

[Summary](#page-52-0)

## Solving linear inequalities

Just like solve equations, except solution is list of lists sage: solve $((x-3)*(x-1)*(x+1)*(x+3) >= 0, x)$  $[[x \le -3], [x \ge -1, x \le 1], [x \ge -3]]$ Each sublist represents interval of solutions:

- $[x \le -3] \Longleftrightarrow (-\infty, -3]$
- $[x \ge -1, x \le 1] \Longleftrightarrow [-1, \infty) \cap (-\infty, 1] \Longleftrightarrow [-1, 1]$

**KOD KARD KED KED DRAM** 

•  $[x \geq 3] \Longleftrightarrow [3, \infty)$ 

#### <span id="page-30-0"></span>John Perry

- Exact solutions to equations [and inequalities](#page-2-0) [Exact solutions](#page-3-0) [Extracting solutions](#page-9-0) [Linear inequalities](#page-28-0)
- [Systems of linear](#page-30-0) equations
- [Approximate](#page-36-0) solutions to
- [Summary](#page-52-0)

## Systems of linear equations

**KOD KARD KED KED DRAM** 

- [system of linear, multivariate equations](http://en.wikipedia.org/wiki/System_of_linear_equations)
- can always be solved *exactly*
- zero, one, or infinitely many solutions
- solution is a list of solutions

#### John Perry

#### Exact solutions to equations [and inequalities](#page-2-0) [Exact solutions](#page-3-0)

[Extracting solutions](#page-9-0)

[Linear inequalities](#page-28-0)

[Systems of linear](#page-30-0) equations

[Approximate](#page-36-0) solutions to equations

[Summary](#page-52-0)

### sage: var('y') (y) sage:  $solve([x + y == 1,$  $x + y == 0$ ,  $[x,y]$ )

... output cut... []

### No solution

### One solution

K ロ ▶ K @ ▶ K 할 ▶ K 할 ▶ 이 할 → 9 Q Q\*

### Computing John Perry

MAT 305: [Mathematical](#page-0-0)

#### Exact solutions to equations [and inequalities](#page-2-0) [Exact solutions](#page-3-0)

[Extracting solutions](#page-9-0)

[Linear inequalities](#page-28-0)

[Systems of linear](#page-30-0) equations

[Approximate](#page-36-0) solutions to equations

[Summary](#page-52-0)

sage: 
$$
\text{var}('z')
$$

\n(z)

\nsage:  $\text{solve}(\sqrt{3}x - 4xy + z == 1, 2*x - 3*y + 4*z == 2, 7*x + 10*y - 39*z == 1],$ 

\n $\left[x, y, z\right]$ 

\n $\left[\sqrt{x} \right] = \left(3/2\right), y == 1, z == \left(1/2\right)$ 

#### John Perry

Exact solutions to equations [and inequalities](#page-2-0) [Exact solutions](#page-3-0) [Extracting solutions](#page-9-0)

[Linear inequalities](#page-28-0)

[Systems of linear](#page-30-0) equations

[Approximate](#page-36-0) solutions to equations

[Summary](#page-52-0)

### Infinitely many solutions

K ロ ▶ K @ ▶ K 할 ▶ K 할 ▶ 이 할 → 9 Q Q\*

sage: solve([3\*x - 4\*y + z == 1, 2\*x - 3\*y + 4\*z == 2, -6\*x + 8\*y - 2\*z == -2], [x,y,z]) [[x == 13\*r1 - 5, y == 10\*r1 - 4, z == r1]]

#### John Perry

Exact solutions [and inequalities](#page-2-0) [Exact solutions](#page-3-0) [Extracting solutions](#page-9-0) [Linear inequalities](#page-28-0)

[Systems of linear](#page-30-0) equations

[Approximate](#page-36-0) solutions to

[Summary](#page-52-0)

# $r1$  is a *parameter* that can take infinitely many values  $[[x == 13*r1 - 5, y == 10*r1 - 4, z == r1]]$

r1?!? What is r1?

corresponds to

$$
x=13t-5
$$
,  $y=10t-4$ ,  $z=t$ .

Example

 $t = 0$ ?

- $x = -5, y = -4, z = 0$
- Substitute into system:

$$
3(-5) - 4(-4) + 0 = 1
$$
  
\n
$$
2(-5) - 3(-4) + 4(0) = 2
$$
  
\n
$$
-6(-5) + 8(-4) - 2(0) = -2.
$$

#### John Perry

Exact solutions [and inequalities](#page-2-0) [Exact solutions](#page-3-0) [Extracting solutions](#page-9-0)

[Linear inequalities](#page-28-0)

[Systems of linear](#page-30-0) equations

[Approximate](#page-36-0) solutions to

[Summary](#page-52-0)

### sage: eq1 =  $3*x - 4*y + z == 1$ sage: eq2 =  $2*x - 3*y + 4*z == 2$ sage: eq3 =  $-6*x + 8*y - 2*z == -2$ sage: sols = solve( $[eq1, eq2, eq3]$ ,  $[x,y,z]$ )

sols is a list of lists...

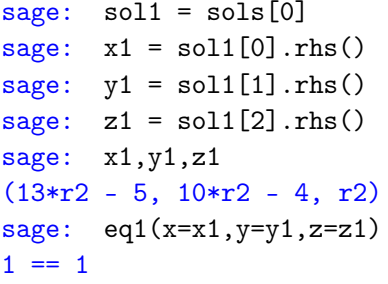

### Extract and test

### Outline

イロト イ押 トイヨト イヨト 一重

 $2990$ 

#### <span id="page-36-0"></span>MAT 305: [Mathematical](#page-0-0) Computing

#### John Perry

- Exact solutions [and inequalities](#page-2-0) [Exact solutions](#page-3-0) [Extracting solutions](#page-9-0) [Linear inequalities](#page-28-0) [Systems of linear](#page-30-0) equations
- [Approximate](#page-36-0) solutions to equations
- [Summary](#page-52-0)

1 [Exact solutions to equations and inequalities](#page-2-0) [Exact solutions](#page-3-0) [Extracting solutions](#page-9-0) [Linear inequalities](#page-28-0) [Systems of linear equations](#page-30-0)

### 2 [Approximate solutions to equations](#page-36-0)

### **3** [Summary](#page-52-0)

#### John Perry

Exact solutions [and inequalities](#page-2-0) [Exact solutions](#page-3-0) [Extracting solutions](#page-9-0) [Linear inequalities](#page-28-0)

[Systems of linear](#page-30-0) equations

[Approximate](#page-36-0) solutions to equations

### • Exact solutions often... *complicated*

$$
-\frac{1}{2} \cdot \sqrt[3]{\frac{\sqrt{3713}}{54} + \frac{7}{6}} \cdot \left(1 + i\sqrt{3}\right) + \frac{-2 + 2i\sqrt{3}}{9} \cdot \sqrt[3]{\frac{\sqrt{3713}}{54} + \frac{7}{6}}
$$

Why approximate?

- Approximate solutions easier to look at, manipulate −0.8280018073 − 0.8505454986i
- Approximation often *much*, much faster!
	- except when approximation fails
		- bad condition numbers
		- rounding errors
		- inappropriate algorithm (real solver, complex roots)

**KORKAPRADER DE VOOR** 

#### John Perry

Exact solutions [and inequalities](#page-2-0) [Exact solutions](#page-3-0) [Extracting solutions](#page-9-0) [Linear inequalities](#page-28-0) [Systems of linear](#page-30-0) equations

[Approximate](#page-36-0) solutions to equations

[Summary](#page-52-0)

### The find root() command

K ロ ▶ K @ ▶ K 할 ▶ K 할 ▶ | 할 | K 9 Q Q\*

find\_root(*equation*, xmin, xmax) where

- equation has a root between real numbers xmin and xmax
- reports an error if no root exists
- this is a real solver: looks for real roots
- uses Scipy package

## Example

### Computing John Perry

MAT 305: [Mathematical](#page-0-0)

Exact solutions to equations [and inequalities](#page-2-0) [Exact solutions](#page-3-0) [Extracting solutions](#page-9-0) [Linear inequalities](#page-28-0) [Systems of linear](#page-30-0) equations

[Approximate](#page-36-0) solutions to equations

[Summary](#page-52-0)

interval

```
sage: find_root(x^5+2*x+1==0,-10,0)
-0.48638903593454297
sage: find_root(x^5+2*x+1==0,0,10)
. . . output cut. . .
RuntimeError: f appears to have no zero on the
```
#### John Perry

Exact solutions to equations [and inequalities](#page-2-0) [Exact solutions](#page-3-0) [Extracting solutions](#page-9-0) [Linear inequalities](#page-28-0) [Systems of linear](#page-30-0) equations

[Approximate](#page-36-0) solutions to equations

## The .roots() command

**KOD KARD KED KED DRAM** 

polynomial.roots() ordinarily finds exact roots of a polynomial, along with multiplicities

- reports error if cannot find explicit roots
- approximate real roots: option ring=RR
- approximate complex roots: option ring=CC
- uses Scipy package
- "multiplicity"  $=$  "shape" of root
	- linear, quadratic, cubic, ...

#### John Perry

#### Exact solutions to equations [and inequalities](#page-2-0) [Exact solutions](#page-3-0) [Extracting solutions](#page-9-0) [Linear inequalities](#page-28-0)

[Systems of linear](#page-30-0) equations

[Approximate](#page-36-0) solutions to equations

[Summary](#page-52-0)

## Ring?!?

**KORKAR KERKER DRAM** 

### field addition, multiplication as in rational, real, complex numbers

## Ring?!?

#### MAT 305: **[Mathematical](#page-0-0)** Computing

#### John Perry

#### Exact solutions [and inequalities](#page-2-0) [Exact solutions](#page-3-0) [Extracting solutions](#page-9-0) [Linear inequalities](#page-28-0) [Systems of linear](#page-30-0) equations

[Approximate](#page-36-0) solutions to equations

field addition, multiplication as in rational, real, complex numbers

ring addition, multiplication common to integers, matrices, and fields

- $+$  as usual
- $\times$  weird sometimes
	- $ab \neq ba$  matrices
	- no  $1/a$  even if  $a \neq 0$  integers, matrices
	- $ab = 0$  but  $a, b \neq 0$  matrices

**KORKAPRADER DE VOOR** 

#### John Perry

#### Exact solutions to equations [and inequalities](#page-2-0) [Exact solutions](#page-3-0) [Extracting solutions](#page-9-0) [Linear inequalities](#page-28-0) [Systems of linear](#page-30-0) equations

[Approximate](#page-36-0) solutions to equations

```
Summary
```
### sage:  $p = x^3 + 2*x^2 - 4*x - 8$ sage: p.roots()  $[(2, 1), (-2, 2)]$  roots are 2 (mult. 1) and -2 (mult. 2)

### Exact example

#### John Perry

#### Exact solutions to equations [and inequalities](#page-2-0) [Exact solutions](#page-3-0) [Extracting solutions](#page-9-0) [Linear inequalities](#page-28-0) [Systems of linear](#page-30-0) equations

[Approximate](#page-36-0) solutions to equations

```
Summary
```
# sage:  $p = x^3 + 2*x^2 - 4*x - 8$ sage: p.roots()  $[(2, 1), (-2, 2)]$  roots are 2 (mult. 1) and -2 (mult. 2)

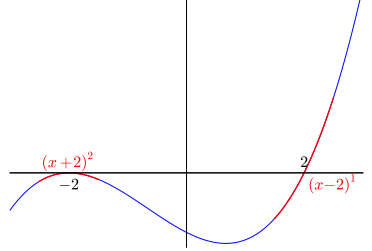

see if you can make Sage produce this image!

イロト イ押 トイヨト イヨト 一重

 $2990$ 

Exact example

#### John Perry

Exact solutions to equations [and inequalities](#page-2-0) [Exact solutions](#page-3-0) [Extracting solutions](#page-9-0) [Linear inequalities](#page-28-0) [Systems of linear](#page-30-0) equations

[Approximate](#page-36-0) solutions to equations

[Summary](#page-52-0)

## Approximate example

**KO KA KO KE KE KA HE KO KO** 

```
sage: p = x^5 + 2*x + 1
```
sage: p.roots()

. . . output cut. . .

RuntimeError: no explicit roots found

#### John Perry

Exact solutions [and inequalities](#page-2-0) [Exact solutions](#page-3-0) [Extracting solutions](#page-9-0) [Linear inequalities](#page-28-0) [Systems of linear](#page-30-0) equations

[Approximate](#page-36-0) solutions to equations

[Summary](#page-52-0)

## Approximate example

**KO KA KO KE KE KA HE KO KO** 

```
sage: p = x^5 + 2*x + 1sage: p.roots()
. . . output cut. . .
RuntimeError: no explicit roots found
sage: p.roots(ring=RR)
[(-0.486389035934543, 1)]
```
root approximately −.486389 w*/*multiplicity 1

#### John Perry

Exact solutions [and inequalities](#page-2-0) [Exact solutions](#page-3-0) [Extracting solutions](#page-9-0) [Linear inequalities](#page-28-0) [Systems of linear](#page-30-0) equations

[Approximate](#page-36-0) solutions to equations

[Summary](#page-52-0)

## Approximate example

```
sage: p = x^5 + 2*x + 1sage: p.roots()
. . . output cut. . .
RuntimeError: no explicit roots found
sage: p.roots(ring=RR)
[(-0.486389035934543, 1)]
```

```
root approximately −.486389 w/multiplicity 1
```
[Fundamental Theorem of Algebra](http://en.wikipedia.org/wiki/Fundamental_theorem_of_algebra) Every polynomial of degree  $n$  has  $n$  complex roots.

Where are the other 4 roots?

**KOD KARD KED KED DRAM** 

#### John Perry

Exact solutions to equations [and inequalities](#page-2-0) [Exact solutions](#page-3-0) [Extracting solutions](#page-9-0) [Linear inequalities](#page-28-0) [Systems of linear](#page-30-0) equations

[Approximate](#page-36-0) solutions to equations

[Summary](#page-52-0)

### Extract and use complex roots

**KO KA KO KE KE KA HE KO KO** 

sage: sols = p.roots(ring=CC) How can we extract roots?

#### John Perry

[and inequalities](#page-2-0) [Exact solutions](#page-3-0) [Extracting solutions](#page-9-0) [Linear inequalities](#page-28-0) [Systems of linear](#page-30-0) equations [Approximate](#page-36-0)

solutions to equations

### Extract and use complex roots

```
sage: sols = p.roots(ring=CC)
                How can we extract roots?
```
sols is a list of tuples (root, multiplicity): need to extract tuple, then root

```
\texttt{stage:} \quad \texttt{x0 = sols[0]} want first root
sage: x0
(-0.486389035934543, 1) oops! this is the tuple!
sage: x0 = sols[0][0] root is first element of tuple
sage: x0
-0.486389035934543
\texttt{stage}: \quad \texttt{x1 = sols[1][0]} want second root
sage: x1
-0.701873568855862 - 0.879697197929823*I
```
**KOD KARD KED KED DRAM** 

#### John Perry

Exact solutions to equations [and inequalities](#page-2-0) [Exact solutions](#page-3-0)

- [Extracting solutions](#page-9-0)
- [Linear inequalities](#page-28-0)
- [Systems of linear](#page-30-0) equations

[Approximate](#page-36-0) solutions to equations

[Summary](#page-52-0)

## What is going on here?

K ロ ▶ K @ ▶ K 할 ▶ K 할 ▶ 이 할 → 9 Q Q\*

### sols

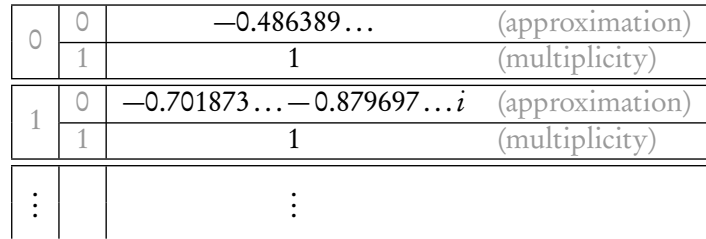

#### John Perry

#### Exact solutions [and inequalities](#page-2-0) [Exact solutions](#page-3-0) [Extracting solutions](#page-9-0)

- [Linear inequalities](#page-28-0)
- [Systems of linear](#page-30-0) equations

#### [Approximate](#page-36-0) solutions to equations

[Summary](#page-52-0)

## What is going on here?

### sols

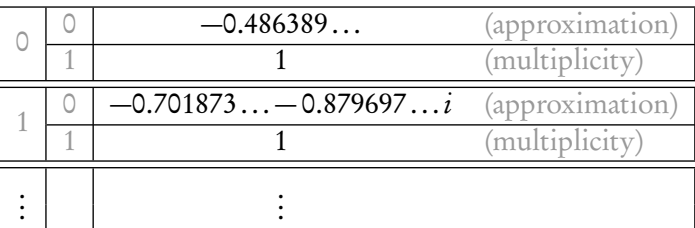

- first bracket: gets solution
- each solution is a tuple
	- second bracket: gets information about solution

**KOD KARD KED KED DRAM** 

- [0] approximation
- [1] multiplicity

### Outline

イロト イ押 トイヨ トイヨ トー

重

 $2Q$ 

#### <span id="page-52-0"></span>MAT 305: [Mathematical](#page-0-0) Computing

#### John Perry

#### Exact solutions [and inequalities](#page-2-0) [Exact solutions](#page-3-0) [Extracting solutions](#page-9-0) [Linear inequalities](#page-28-0) [Systems of linear](#page-30-0) equations

[Approximate](#page-36-0) solutions to equations

[Summary](#page-52-0)

**1** [Exact solutions to equations and inequalities](#page-2-0) [Exact solutions](#page-3-0) [Extracting solutions](#page-9-0) [Linear inequalities](#page-28-0) [Systems of linear equations](#page-30-0)

**2** [Approximate solutions to equations](#page-36-0)

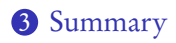

### Summary

**KORKAPRADER DE VOOR** 

#### <span id="page-53-0"></span>MAT 305: **[Mathematical](#page-0-0)** Computing

#### John Perry

[Exact solutions](#page-3-0) [Extracting solutions](#page-9-0) [Linear inequalities](#page-28-0) [Systems of linear](#page-30-0) equations

[Approximate](#page-36-0)

[Summary](#page-52-0)

- distinguish = (assignment) and == (equality)
- Sage can find exact or approximate roots
- solve() finds exact solutions
	- not all equations can be solved exactly
	- systems of linear equations always exact
	- extract using [ ] and .rhs()
- find\_root() approximates real roots on an interval
	- error if no roots on interval
- . roots (ring=...) approximates roots
	- RR for real roots only; CC for all complex roots
	- append to polynomial or equation